## Zentrale Steuerung (ZS) - Geschäftsbericht 2012 –

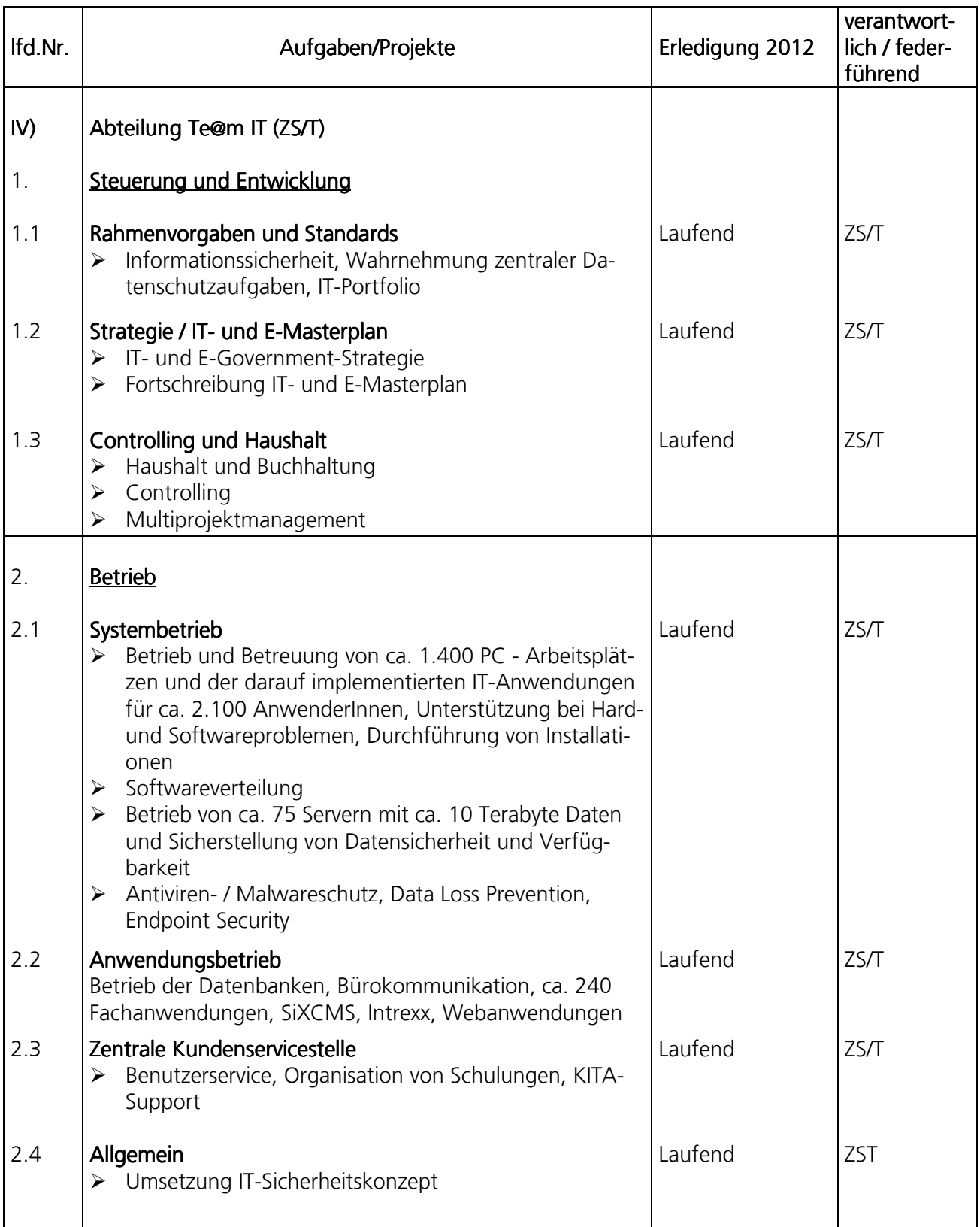

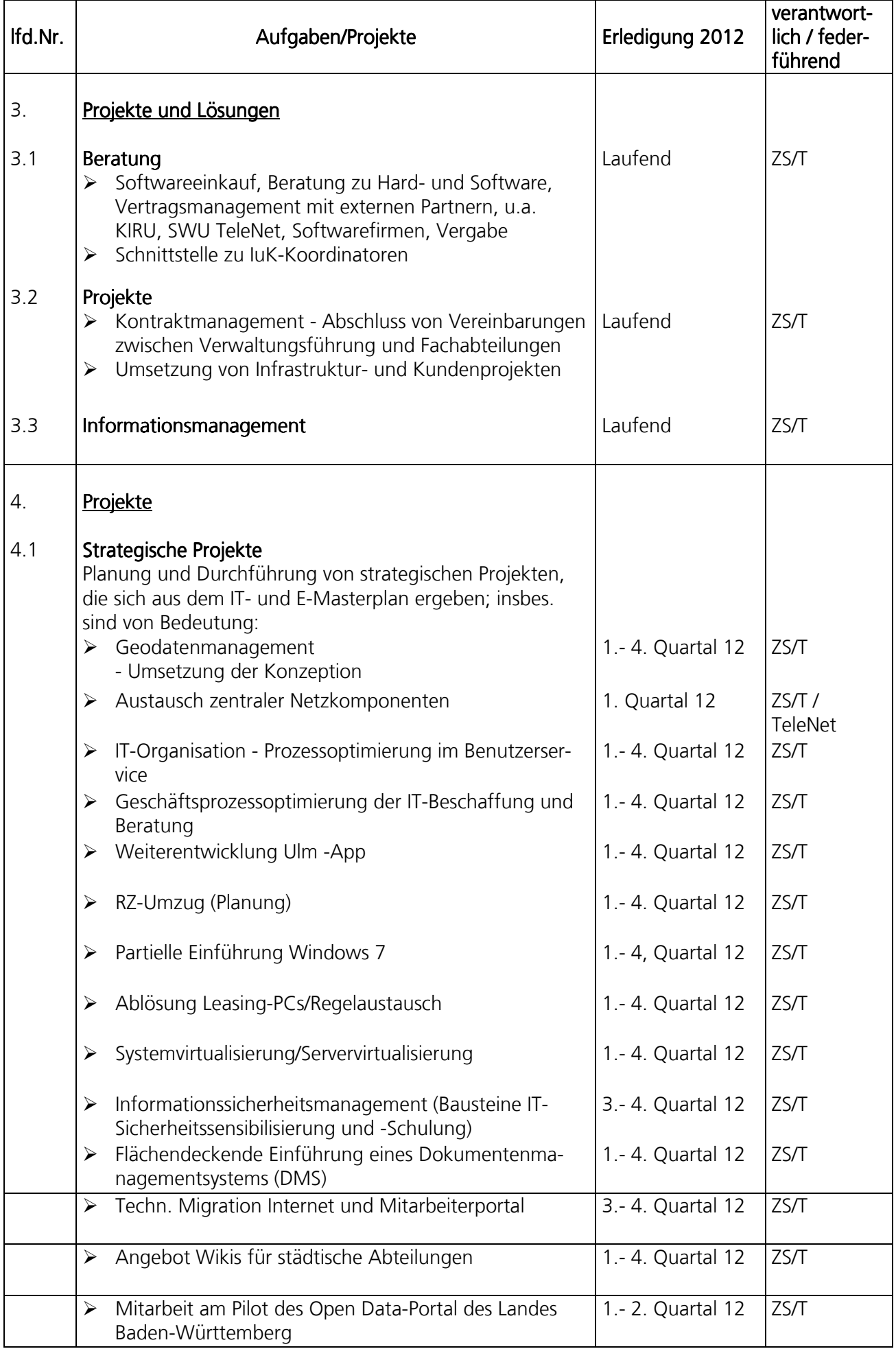

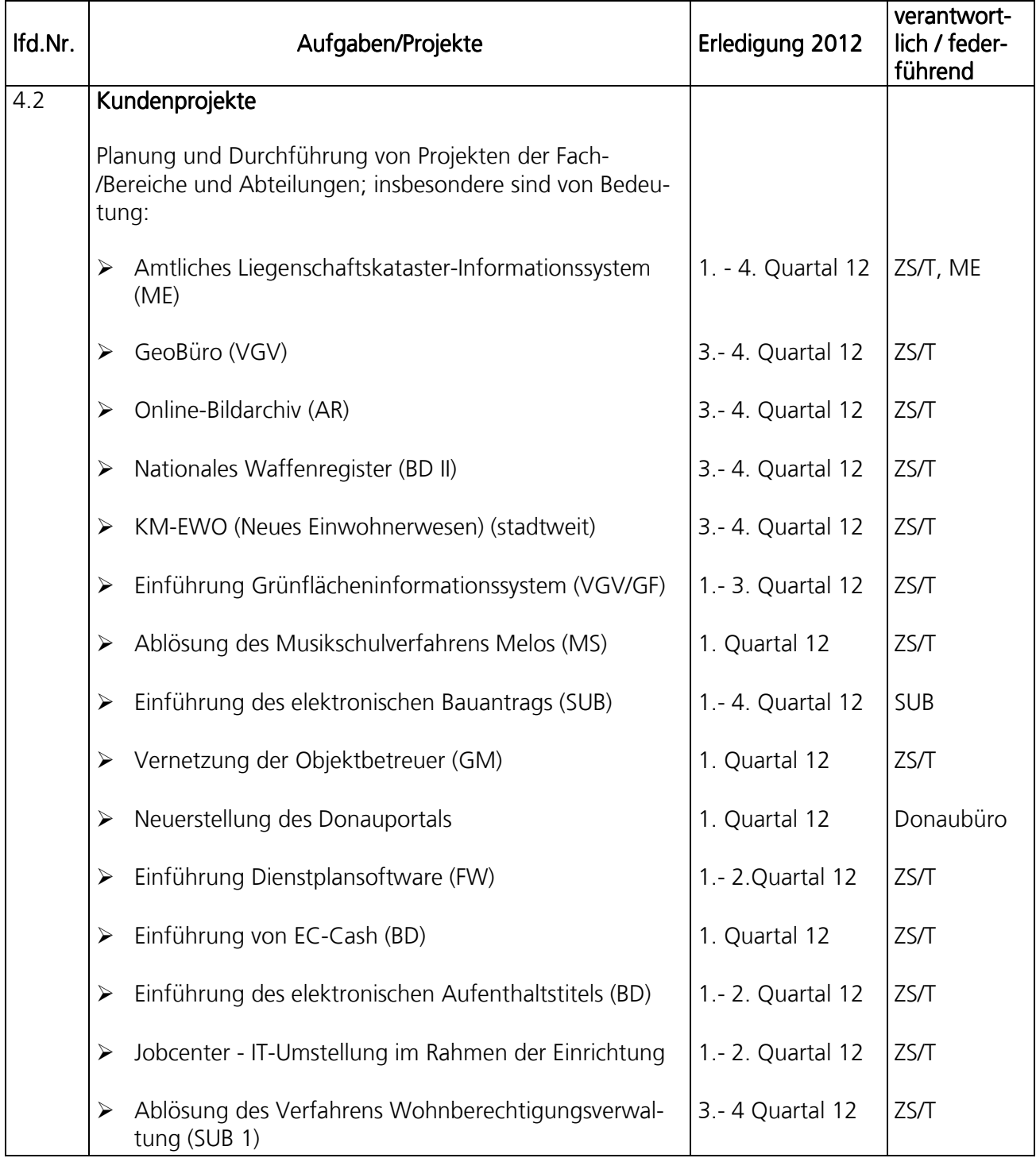